## Italia Occi

Coordinamento tecnico-politico su tutti i provvedimenti. Domani vertice con i dg regionali

## Riforma, task force per attuarla I sindacati ci riprovano, il 7 in piazza per protestare

DI ALESSANDRA RICCIARDI

settembre, conta il premier Matteo Renzi, quando arriveranno le quasi 50 mila nomine sull'organico di diritto e poi, a novembre, quando ci sarà l'altra metà di assunzioni sul potenziamento, e ancora di più a dicembre, quando verrà bandito il concorso per ulteriori 60 mila precari, la protesta contro la Buona scuola sarà solo un lontano ricordo. Gli insegnanti e le famiglie potranno testare dal vivo che non si tratta di una riforma contro, ma a favore. E poi ci saranno le risorse fresche dello school bonus, la card da 500 euro per le spese culturali dei prof, ma anche i fondi del merito e, dal prossimo anno, la selezione diretta dei docenti. Un sistema che dovrà migliorare le condizioni generali della scuola, è la scommessa. Ma tutto deve filare liscio, senza intoppi. Senza grane amministrative che, dopo il duro braccio di ferro tra governo e parlamento sui tempi di approvazione della riforma, sarebbero deleterie per l'immagine dell'esecutivo. Incassata la fiducia al senato, superate le resistenze della sinistra interna

- il sì della camera al disegno ddl, previsto per mercoledì,<br>massimogiovedì della prossima settimana, è dato per scontatola partita attuativa non deve riservare sorprese.

Al ministero dell'istruzione, con il placet di palazzo Chigi, sta per essere istituita una task force tecnico-politica che faccia da supervisione e coordinamento, nel rispetto delle competenze dei singoli uffici, a tutti i prossimi passi e provvedimenti, a partire dal capitolo delicato delle assunzioni. Un ruolo chiave dovrebbe spettare al sottosegretario, Davide Faraone. Già domani

è in calendario un vertice tra l'amministrazione centrale e il direttori scolastici regionali, per chiarire le tre diverse fasi delle assunzioni, le modalità, i numeri. Una riunione tutto sommato di routine, in cui non dovrebbero esserci le polemiche di quella che era stata organizzata settimane fa con la messa in allerta dei singoli presidi sul piano del fabbisogno da fare a tamburo battente entro luglio. Questa fase slitta al nuovo anno, le prime 50 mila assunzioni si fanno con le vecchie graduatorie.

il forte sostegno della piazza e la condivisione delle ragioni della protesta di larga parte del mondo della scuola, Flc- Cgil, Cisl e Uil scuola, Snals-Confsal e Gilda hanno annunciato che avverseranno la riforma in ogni forma possibile con la ripresa delle lezioni. Intanto è stata organizzata una manifestazione nazionale a Roma il prossimo 7 luglio, in coincidenza con l'arrivo in aula a Montecitorio del disegno di legge di riforma.«Fin da ora si costruiscono le condizioni», affermano i segretari sindacali, «per impedire l'applicazione della legge nella scuola e per rivendicare stabilizzazioni, investimenti e rinnovo dei contratti».

I sindacati a ben vedere hanno incassato due risultati con il loro pressing: la chiamata diretta dei docenti resta, ma slitta al prossimo anno scolastico, con un effetto dunque depotenziato rispetto alle 100mila immissioni in ruolo per le quali doveva valere da subito. E poi, una volta che il dirigente scolastico ha assegnato l'incarico al prof dell'ambito territoriale, questo sarà rinnovato ogni tre anni, con un meccanismo che all'Istruzione confidano siano

Sul fronte sindacale, dopo quasi di conferma automatica, così da assicurare se non la titolarità della sede, che è cancellata, quantomeno una maggiore stabilità di cattedra, nel contesto comunque di ambiti territoriali che dovranno ridurre al minimo i disagi della mobilità. Risultati che non erano scontati, per le sigle sindacali, ma che certo sono poco cosa rispetto alle richieste avanzate. Per esempio, sui criteri di attribuzione dei premi ai docenti migliori, non ci sarà nessun trattativa a livello nazionale per la definizione di criteri univoci, i parametri saranno definiti a livello di singolo istituto dal comitato di valutazione, e sulla base di questi deciderà il dirigente. Tanto basta comunque al ministro Stefania Giannini per affermare che non ci sarà nessun preside-sceriffo»

30-06-2015

37  $\mathbf 1$ 

A dare fiato ai sindacati c'è ora la sentenza della Corte costituzionale, che vieta il protrarsi del blocco del contratto per i dipendenti pubblici, e apre così un nuovo scenario per le politiche stipendiali, in cui il sindacato potrà riappropriarsi di un suo tradizionale ruolo, uscendo dall'angolo in cui, almeno per il momento, è finito.

 $\odot$  Riproduzione riservata-

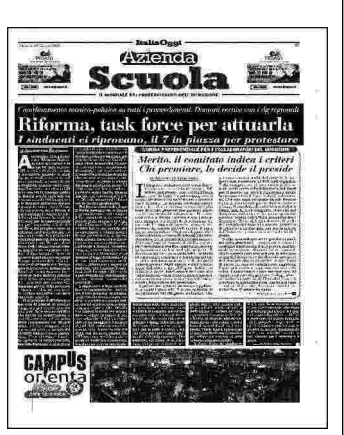